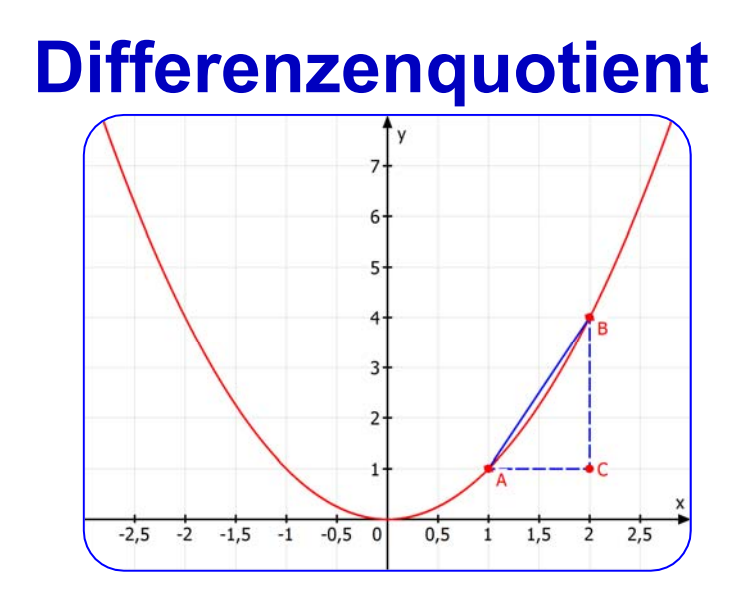

**Steigung einer Sekante (Strecke, Sehne)** 

**Datei Nr. 41099** 

**Stand 20. Januar 2020** 

**FRIEDRICH W. BUCKEL**

INTERNETBIBLIOTHEK FÜR SCHULMATHEMATIK

www.mathe-cd.de

# **1 Grundkenntnisse**

Die Gleichung einer Geraden, die nicht parallel zur y-Achse ist, lautet allgemein: **y = mx +n**

#### WISSEN:

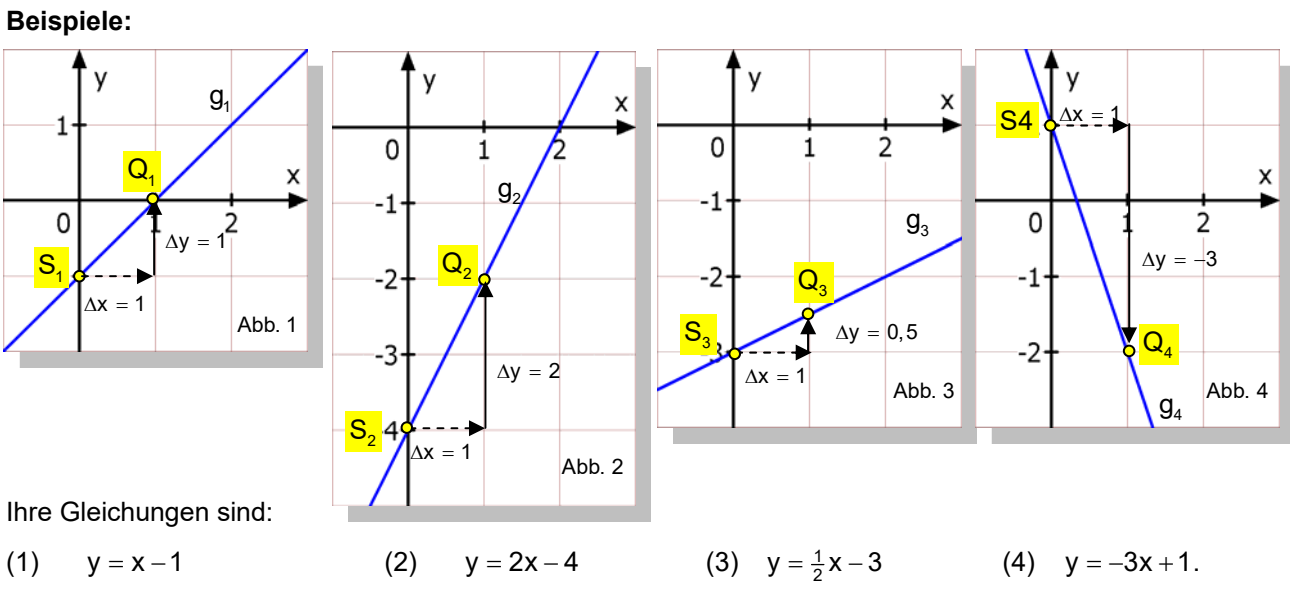

**Die Zahl, die vor x steht, nennt man die Steigung der jeweiligen Geraden.** 

In Abb. 1 ist die Steigung  $m_1 = 1$  (den Faktor 1 sieht man nicht).

In Abb. 2 ist die Steigung m<sub>2</sub> = 2, in Abb. 3 ist sie m.<sub>3</sub> =  $\frac{1}{2}$  und in Abb. 4 ist die Steigung m<sub>4</sub> = -3

## **Wie kann man diese Steigung berechnen, wenn man sie nicht kennt?**

In jede Abbildung habe ich ein **Steigungsdreieck** eingezeichnet. Das geht so: Man beginnt bei einem Punkt S der Geraden, dann geht man um die Strecke 1 nach rechts, also in x-Richtung. Mathematiker schreiben dafür  $\Delta x = 1$  und lesen das so: "Delta x gleich 1".

Dann geht man (wenn die Gerade steigt) nach oben zum Geradenpunkt Q. Wenn die Gerade fällt, muss man nach unten gehen (Abb. 4). Die Strecke, um die man nach oben oder unten geht bezeichnet man mit  $\Delta y$ . Die zugehörige Zahl wird negativ, wenn man nach unten geht.

## **Als Steigung bezeichnet man den Tangens des Steigungswinkels.**

**Aus der Abbildung ergibt sich:** 
$$
m = \tan \alpha = \frac{\Delta y}{\Delta x}
$$

Unsere Gerade hat also die Steigung m =  $\frac{1}{2}$ .

$$
m = \tan \alpha = \frac{\Delta y}{\Delta x}
$$
 (1)

Zur Erklärung, warum man dieses blöde Delta  $\Delta$  verwendet: Es soll Differenz bedeuten.

 $\Delta y$  ist also die Differenz der beiden y-Werte:  $\Delta y = 4-2=2$  $\Delta x$  ist die Differenz der beiden x-Werte:  $\Delta x = 6 - 2 = 4$ Die Formel (1) liefert dann  $m = \frac{\Delta y}{\Delta x} = \frac{2}{4} = \frac{1}{2}$ 

 $\Delta y$  $\Lambda x$  $\Omega$  $\overline{\phantom{a}}$  $\mathbf{1}$ 3 6

## **Aufgabe: Mache nun dieselbe Rechnung für die Abbildungen 1 bis 4 oben.**

 $\mathsf{x}$ 

y

1

 $\Omega$ 

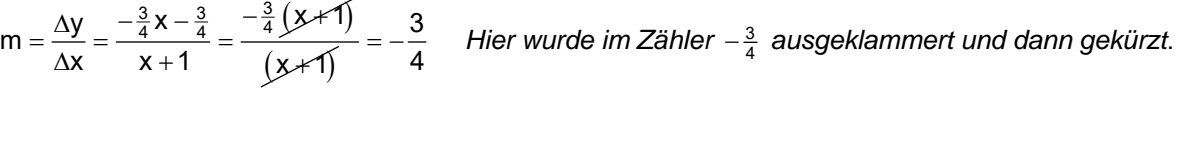

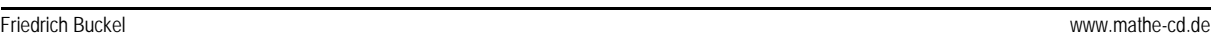

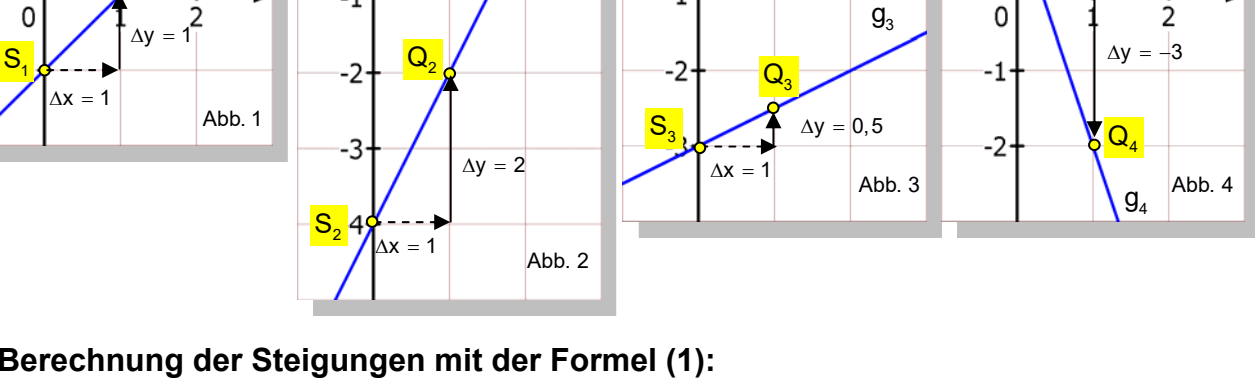

# **Berechnung der Steigungen mit der Formel (1):**

$$
m_1 = \frac{\Delta y}{\Delta x} = \frac{1}{1} = 1
$$
\n
$$
m_2 = \frac{\Delta y}{\Delta x} = \frac{2}{1} = 2
$$
\n
$$
m_3 = \frac{\Delta y}{\Delta x} = \frac{0.5}{1} = 0.5 = \frac{1}{2}
$$
\n
$$
m_4 = \frac{\Delta y}{\Delta x} = \frac{-3}{1} = -3
$$

Oben hatte ich geschrieben:

## **Die Zahl, die vor x steht, nennt man die Steigung der jeweiligen Geraden.**

 $g<sub>2</sub>$ 

 $\mathbf{v}$ 

 $\Omega$ 

-1

Das wollen wir jetzt am Beispiel der Abb. 2 nachrechnen.

Die Gleichung dieser Geraden ist  $y = 2x - 4$ .

Wir benötigen zwei Punkte. Als ersten Punkt nehme ich den Schnittpunkt S mit der y-Achse. Er hat die x-Koordinate 0 und daher die y-Koordinate -4:  $S(0|-4)$ .

Als zweiten Punkt verwende ich nun einen ganz beliebigen Punkt. Seine x-Koordinate sei beliebig, also x (aber  $\neq 0$ ). Dann sagt uns die Geradengleichung, dass seine y-Koordinate 2x-4 ist:  $Q(x | 2x - 4)$ .

Nun berechnen wir die Steigung.

Dazu brauchen wir die beiden Differenzen:  $\Delta y = (2x - 4) - (-4) = 2x$ 

und  $\Delta x = x - 0 = x$ 

Damit bilden wird den Quotienten: 
$$
m = \frac{\Delta y}{\Delta x} = \frac{2x}{x}
$$

Noch ein **Beispiel** zu g:  $y = -\frac{3}{4}x + \frac{1}{4}$  siehe Abb. rechts.

Das liefert uns aber auch der *Differenzenquotient* zu S(-1|1) und

 $Q(x | -\frac{3}{4}x + \frac{1}{4})$ :  $\Delta y = (-\frac{3}{4}x + \frac{1}{4}) - 1 = -\frac{3}{4}x - \frac{3}{4}$  und  $\Delta x = x - (-1) = x + 1$ 

Aus der Gleichung lesen wir ab:  $m = -\frac{3}{4}$ .

## **Dieser** *Differenzenquotient* **hat uns die Steigung der Geraden durch S und Q geliefert.**

 $m - \Delta y - 2x - 2$ 

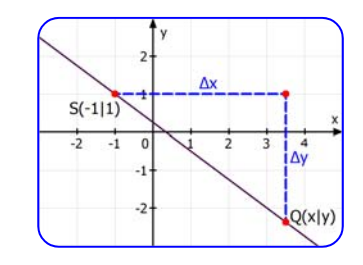

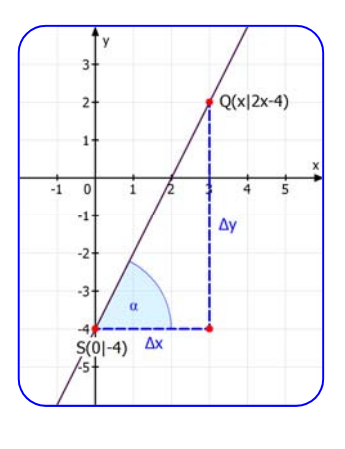

S4

X

 $\overline{ }$ 

 $\Delta x = 1$ 

X

 $\overline{Q}$ 

y

 $q<sub>1</sub>$ 

X

# **2 Differenzenquotienten zu Kurvensehnen**

## **2.1 Am Beispiel der Funktion**  $\mathbf{f}(\mathbf{x}) = \frac{1}{8}\mathbf{x}^2$

Ich wähle als ersten Kurvenpunkt der Parabel:  $P_1(x_1 | y_1)$ .

Auf der Parabel gilt:  $y_1 = \frac{1}{8}x_1^2$  also ist  $\frac{P_1(x_1 + \frac{1}{8}x_1^2)}{P_1(x_1 + \frac{1}{8}x_1^2)}$ .

Von  $x_1$  geht man um eine Strecke  $\Delta x = h \neq 0$  zur Seite und um  $\Delta y$  nach oben zum "Nachbarpunkt"  $\frac{Q(x_1 + h | \frac{1}{8}(x_1 + h)^2)}{2}$ 

Dieser liegt um die Strecke h rechts von  $P_1$ , wenn h > 0 ist,

um h links von P<sub>1</sub>, wenn h negativ ist. Jedenfalls muss  $h \neq 0$  sein, weil ja P<sub>1</sub> und Q sonst derselbe Punkt sind, und dann gibt es keine Sekante.

Wir berechnen zuerst die Strecken:

$$
\Delta y = y_Q - y_{P1} = \frac{1}{8} (x_1 + h)^2 - \frac{1}{8} x_1^2 = \frac{1}{8} (x_1^2 + 2x_1 h + h^2) - \frac{1}{8} x_1^2 = \frac{1}{8} x_1^2 + \frac{1}{4} x_1 h + \frac{1}{8} h^2 - \frac{1}{8} x_1^2
$$
  
\n
$$
\Delta x = (x_1 + h) - x_1 = h
$$

**Berechnung der Sekantensteigung (Den folgenden Bruch nennt man Differenzenquotient)** 

$$
m_s(h) = \frac{\Delta y}{\Delta x} = \frac{\frac{1}{4}x_1h + \frac{1}{8}h^2}{h} = \frac{\left(\frac{1}{4}x_1 + \frac{1}{8}h\right) \cdot h}{h} = \frac{1}{4}x_1 + \frac{1}{8}h
$$

*Die Schreibweise* m<sub>s</sub>(h) *für die Sekantensteigung, zeigt, dass diese von h abhängt, denn h bestimmt die Lage des Nachbarpunktes.* Zu jedem Wert von h (außer 0) gibt es eine Sekantensteigung. Diese Zuordnung ist eindeutig, also eine Funktion, sie heißt auch **<u>Sekantensteigungsfunktion</u>** und hat den Definitionsbereich  $\mathbf{D}_h = \mathbb{R} \setminus \{0\}$ .

Wir haben nun eine schreckliche Formel hergestellt. Was können wir damit anfangen? Nun – die Antwort sollte klar sein: Wir können damit Steigungen zu allen möglichen Sehnen dieser Parabel berechnen.

Schauen wir uns die bereits abgebildete Sehne an. Dort ist P<sub>1</sub> bei x <sub>1</sub> = 4 und wir haben  $\Delta x = 4 = h$ Setzen wir dies ein, folgt:  $m_s(4) = \frac{1}{4} \cdot \boxed{4} + \frac{1}{8} \cdot \boxed{4} = 1 + \frac{1}{2} = \frac{3}{2}$ .

Da wir andererseits die Koordinaten von P<sub>1</sub>und Q ablesen können, lässt sich das Ergebnis leicht kontrollieren:

$$
P_1(4|2), Q(8|8) \Rightarrow \Delta x = 4, \Delta y = 6 \Rightarrow m = \frac{\Delta y}{\Delta x} = \frac{6}{4} = \frac{3}{2}
$$

Jetzt MUSS einfach die Frage kommen, warum man sich diese Mühe mit der allgemeinen Rechnung macht. Die Antwort lautet wie so oft: Weil man sie dringend benötigt. Im Text 41101 wird mit dieser Methode gezeigt, wie man die *Steigung einer Tangente* berechnet.

Eine Tangente berührt die Kurve, hat also mit ihr (in der Regel) nur einen gemeinsamen Punkt. Und unser Differenzenquotient hilft uns dabei,. Die Tangentensteigung zu ermitteln.

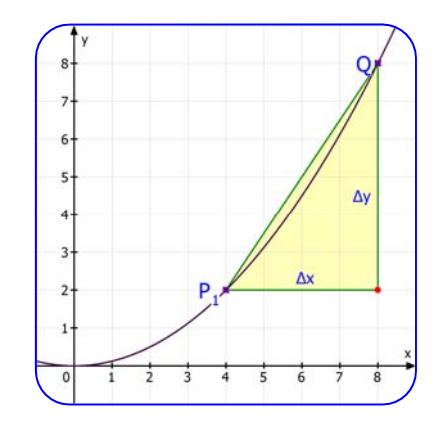

## Noch drei Beispiele:

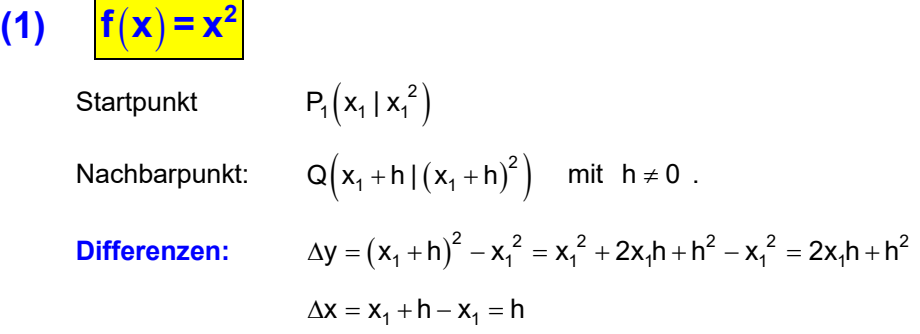

## **Differenzenquotient:**

$$
m_s(h) = \frac{\Delta y}{\Delta x} = \frac{2x_1h + h^2}{h} = \frac{h\cdot(2x_1 + h)}{h} = 2x_1 + h \qquad \text{für } \frac{h \neq 0}{h}.
$$

# **(2)**  $f(x) = x^2 + 2x - 3$

Startpunkt:

\n
$$
P_{1}(x_{1} | x_{1}^{2} + 2x_{1} - 3)
$$
\nNachbarpunkt:

\n
$$
Q(x_{1} + h | (x_{1} + h)^{2} + 2(x_{1} + h) - 3) \quad \text{mit } h \neq 0.
$$
\nDifferentzen:

\n
$$
\Delta y = \left[ (x_{1} + h)^{2} + 2(x_{1} + h) - 3 \right] - \left[ x_{1}^{2} + 2x_{1} - 3 \right]
$$
\n
$$
= x_{1}^{2} + 2x_{1}h + h^{2} + 2x_{2} + 2h \geq 0 \quad \text{and} \quad x_{2} = 2x_{1}h + h^{2} + 2h
$$
\n
$$
\Delta x = x_{1} + h - x_{1} = h
$$

## **Differenzenquotient:**

$$
m_s\left(h\right)=\frac{\Delta y}{\Delta x}=\frac{2x_1h+h^2+2h}{h}=\frac{\cancel{h}\cdot\left(2x_1+h+2\right)}{\cancel{h}}=2x_1+h+2\qquad\qquad\text{für}\quad h\neq 0\enspace.
$$

$$
(3) \quad f(x) = -\frac{1}{2}x^2 + 4x + 2
$$

Startpunkt:  $P_1(x_1 | -\frac{1}{2}x_1^2 + 4x_1 + 2)$ 

Nachbarpunkt:  $Q(x_1 + h) - \frac{1}{2}(x_1 + h)^2 + 4(x_1 + h) + 2$  mit  $h \ne 0$ .

Differenzen:

Differentzen: 
$$
\Delta y = \left[ -\frac{1}{2} (x_1 + h)^2 + 4 (x_1 + h) + 2 \right] - \left[ -\frac{1}{2} x_1^2 + 4 x_1 + 2 \right]
$$

$$
\Delta y = -\frac{1}{2} x_1^2 - \frac{1}{2} \cdot 2 x_1 h - \frac{1}{2} h^2 + 4 x_1 + 4 h + 4 \left( \frac{1}{2} x_1^2 - 4 x_1 - 4 \right) - \left( \frac{1}{2} h^2 + 4 h \right)
$$

$$
\Delta x = x_1 + h - x_1 = h
$$

## **Differenzenquotient:**

$$
m_s\left(h\right)=\frac{\Delta y}{\Delta x}=\frac{-x_1h-\frac{1}{2}h^2+4h}{h}=\frac{\cancel{h}\cdot\left(-x_1-\frac{1}{2}h+4\right)}{\cancel{h}}=-x_1-\frac{1}{2}h+4\quad\text{für}\quad h\neq 0\enskip.
$$

## **Allgemeine Rechnung:**

Gegeben ist eine Funktion f, die in einer hinreichend großen Umgebung von  $x_1$  stetig ist.

Wir wählen zwei Kurvenpunkte  $\frac{P_i(x_i | f(x_i))}{P_i(x_i | f(x_i))}$ und der "Nachbarpunkt"  $Q(x_1 + h) f(x_1)$ 

Q liegt um die Strecke h rechts von  $P_1$ , wenn h > 0 ist, um h links von  $P_1$ , wenn h negativ ist. Jedenfalls muss  $h \neq 0$  sein, weil ja P<sub>1</sub> und Q sonst derselbe Punkt sind, und dann gibt es keine Sekante!

**1. Schritt: Berechnung des Differenzenquotienten:** 

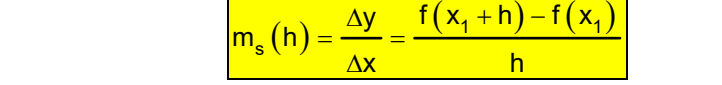

**2. Schritt**: Umformen, so dass man h herauskürzen kann.

#### **Noch ein schweres Beispiel:**

für <mark>h≠</mark>

Startpunkt:  $P_1(x_1 | x_1^3)$ Nachbarpunkt:  $Q(x_1 + h|(x_1 + h)^3)$  mit  $h \neq 0$ .

Differenzen:

 $(4)$ 

$$
\Delta y = (x_1 + h)^3 - x_1^3 = x_1^3 + 3x_1^2h + 3x_1h^2 + h^3 - x_1^3 = 3x_1^2h + 3x_1h^2 + h^3
$$
  

$$
\Delta x = x_1 + h - x_1 = h
$$

Differenzenquotient:

$$
m_s(h) = \frac{\Delta y}{\Delta x} = \frac{3x_1^2h + 3x_1h^2 + h^3}{h} = \frac{h \cdot (3x_1^2 + 3x_1h + h^2)}{h} = 3x_1^2 + 3x_1h + h^2 \quad \text{für } h \neq 0.
$$

**Nun geht es weiter im Text 41101.** 

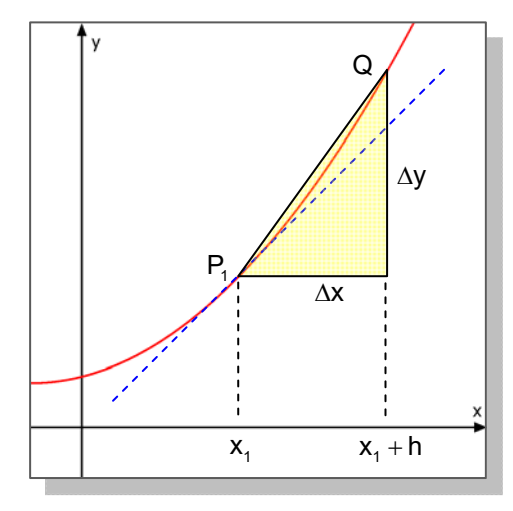